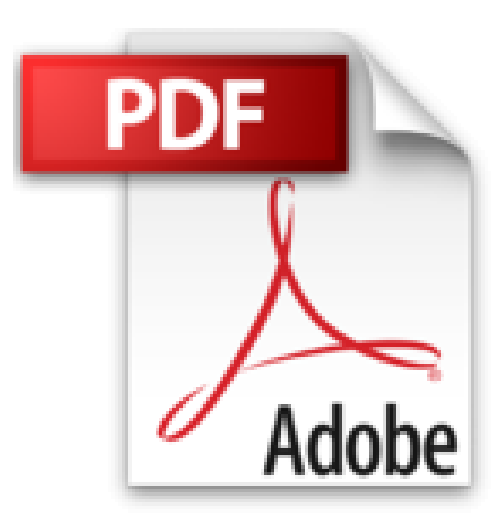

## **Créer et gérer une entreprise audiovisuelle**

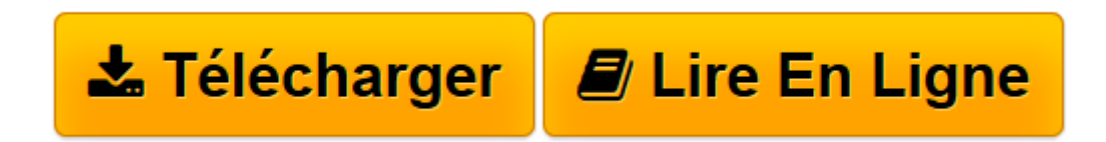

[Click here](http://bookspofr.club/fr/read.php?id=2844811418&src=fbs) if your download doesn"t start automatically

## **Créer et gérer une entreprise audiovisuelle**

Pierre Kuperberg, Stéphane Kuperberg

**Créer et gérer une entreprise audiovisuelle** Pierre Kuperberg, Stéphane Kuperberg

**[Télécharger](http://bookspofr.club/fr/read.php?id=2844811418&src=fbs)** [Créer et gérer une entreprise audiovisuelle ...pdf](http://bookspofr.club/fr/read.php?id=2844811418&src=fbs)

**[Lire en ligne](http://bookspofr.club/fr/read.php?id=2844811418&src=fbs)** [Créer et gérer une entreprise audiovisuelle ...pdf](http://bookspofr.club/fr/read.php?id=2844811418&src=fbs)

## **Téléchargez et lisez en ligne Créer et gérer une entreprise audiovisuelle Pierre Kuperberg, Stéphane Kuperberg**

336 pages

Présentation de l'éditeur

Un dossier complet sur : Le cadre juridique, fiscal et comptable. Tous les textes applicables de la direction générale des impôts. Les documents à remplir pour bénéficier du crédit d'impôt

Download and Read Online Créer et gérer une entreprise audiovisuelle Pierre Kuperberg, Stéphane Kuperberg #N6QFI4OVBPD

Lire Créer et gérer une entreprise audiovisuelle par Pierre Kuperberg, Stéphane Kuperberg pour ebook en ligneCréer et gérer une entreprise audiovisuelle par Pierre Kuperberg, Stéphane Kuperberg Téléchargement gratuit de PDF, livres audio, livres à lire, bons livres à lire, livres bon marché, bons livres, livres en ligne, livres en ligne, revues de livres epub, lecture de livres en ligne, livres à lire en ligne, bibliothèque en ligne, bons livres à lire, PDF Les meilleurs livres à lire, les meilleurs livres pour lire les livres Créer et gérer une entreprise audiovisuelle par Pierre Kuperberg, Stéphane Kuperberg à lire en ligne.Online Créer et gérer une entreprise audiovisuelle par Pierre Kuperberg, Stéphane Kuperberg ebook Téléchargement PDFCréer et gérer une entreprise audiovisuelle par Pierre Kuperberg, Stéphane Kuperberg DocCréer et gérer une entreprise audiovisuelle par Pierre Kuperberg, Stéphane Kuperberg MobipocketCréer et gérer une entreprise audiovisuelle par Pierre Kuperberg, Stéphane Kuperberg EPub

## **N6QFI4OVBPDN6QFI4OVBPDN6QFI4OVBPD**